# **monthday Documentation**

*Release 0.9.0*

**Hong Minhee**

November 28, 2015

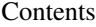

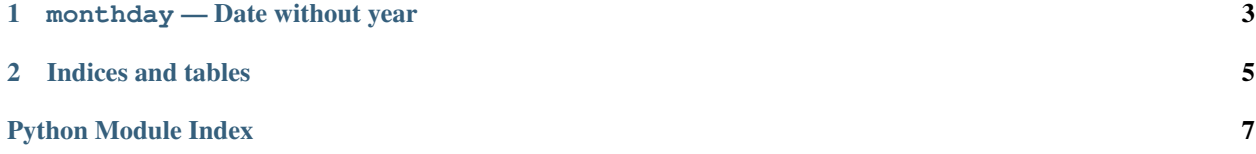

<span id="page-4-1"></span>This package provides the MonthDay value type for dealing dates without year. It is useful for dealing with birthdays, or anniversaries. Works on Python 2.6, 2.7, 3.2–3.5, PyPy, PyPy3.

```
>>> from monthday import *
>>> aug_4 = Monthly(8, 4)>>> aug_4
monthday.MonthDay(8, 4)
>>> aug_4.date(1988)
datetime.date(1988, 8, 4)
>>> list(aug_4.dates(range(2013, 2016)))
[datetime.date(2013, 8, 4),
datetime.date(2014, 8, 4),
datetime.date(2015, 8, 4)]
>>> from datetime import date
>>> MonthDay.from_date(date(2015, 12, 25))
monthday.MonthDay(12, 25)
```
#### It's available on [PyPI:](https://pypi.python.org/pypi/monthday)

```
$ pip install monthday
```
<span id="page-4-0"></span>Written by [Hong Minhee,](http://hongminhee.org/) and distributed under [LGPLv3](http://www.gnu.org/licenses/lgpl-3.0.html) or later. Find the source code from the [GitHub repository.](https://github.com/dahlia/monthday)

# **monthday — Date without year**

<span id="page-6-2"></span><span id="page-6-1"></span><span id="page-6-0"></span>class monthday.**MonthDay**(*month*, *day*)

Date without year. Useful for birthdays, or anniversaries.

## **Parameters**

- **month** ([numbers.Integral](https://docs.python.org/3/library/numbers.html#numbers.Integral)) a month number, from 1 to 12
- **day** ([numbers.Integral](https://docs.python.org/3/library/numbers.html#numbers.Integral)) a day of the month, from 1 to 31 (or 30, or 29)

Raises [ValueError](https://docs.python.org/3/library/exceptions.html#ValueError) if month or date is out of valid range

## **month**

([numbers.Integral](https://docs.python.org/3/library/numbers.html#numbers.Integral)) The month number, from 1 to 12.

#### **day**

([numbers.Integral](https://docs.python.org/3/library/numbers.html#numbers.Integral)) The day of the month, from 1 to 31.

#### **date**(*year*)

Get a [date](https://docs.python.org/3/library/datetime.html#datetime.date) by combining the given year with it.

**>>>** MonthDay(12, 25).date(2015) datetime.date(2015, 12, 25)

It may raise [ValueError](https://docs.python.org/3/library/exceptions.html#ValueError) if February 29 is tried to be combined with a non-leap year e.g.:

```
\Rightarrow \text{feb}_29 = \text{Monthly}(2, 29)>>> feb_29.date(2012)
datetime.date(2012, 2, 29)
>>> feb_29.date(2013)
Traceback (most recent call last):
  ...
ValueError: since 2013 is not a leap year,
             monthday.MonthDay(2, 29) can't be combined with 2013
```
Parameters year (numbers. Integral) – a year to combine with

Returns a [datetime.date](https://docs.python.org/3/library/datetime.html#datetime.date) with the given year

Return type [datetime.date](https://docs.python.org/3/library/datetime.html#datetime.date)

Raises [ValueError](https://docs.python.org/3/library/exceptions.html#ValueError) when year is not a leap year while it's MonthDay(2, 29)

## **dates**(*years*, *error\_invalid\_dates=True*)

Get [date](https://docs.python.org/3/library/datetime.html#datetime.date)s by combining the given years with it.

```
>>> list(MonthDay(8, 4).dates(range(1988, 1992)))
[datetime.date(1988, 8, 4), datetime.date(1989, 8, 4),
datetime.date(1990, 8, 4), datetime.date(1991, 8, 4)]
```
It may raise [ValueError](https://docs.python.org/3/library/exceptions.html#ValueError) if there happen to be any invalid dates in the result, e.g. Feburary 29 for non-leap years:

```
>>> feb 29 = \text{Monthlyday}(2, 29)>>> list(feb_29.dates(range(2011, 2017)))
Traceback (most recent call last):
  ...
ValueError: since 2010 is not a leap year,
            monthday.MonthDay(2, 29) can't be combined with 2010
```
If you want to simply ignore these invalid dates in the result, set error\_invalid\_dates to False e.g.:

```
>>> list(feb_29.dates(range(2011, 2017), error_invalid_dates=False))
[datetime.date(2012, 2, 29), datetime.date(2016, 2, 29)]
```
But the result length might be shorter than the input years list.

If you want to match the length of the input and the result, set error\_invalid\_dates to None — it will replace invalid dates in the result with None values e.g.:

```
>>> list(feb_29.dates(range(2011, 2017), error_invalid_dates=None))
[None, datetime.date(2012, 2, 29),
None, None, None, datetime.date(2016, 2, 29)]
```
#### Parameters

- **years** ([Iterable](https://docs.python.org/3/library/collections.abc.html#collections.abc.Iterable)) years to combine with
- **error\_invalid\_dates** ([bool](https://docs.python.org/3/library/functions.html#bool), type(None)) if set to True, raise [ValueError](https://docs.python.org/3/library/exceptions.html#ValueError) for invalid dates. if set to False, just ignore invalid dates — the result length might be shorter than the input years list. if set to None, fill None values instead of invalid dates — the result length must be the same to the input year list. True by default
- Returns [datetime.date](https://docs.python.org/3/library/datetime.html#datetime.date) values with the given years. the order corresponds to the input years' order

Return type [Iterable](https://docs.python.org/3/library/collections.abc.html#collections.abc.Iterable)

## Raises

- **[ValueError](https://docs.python.org/3/library/exceptions.html#ValueError)** if error invalid dates is set to True and there happend to be any invalid dates in the result
- **[TypeError](https://docs.python.org/3/library/exceptions.html#TypeError)** if years is not iterable of integers

## classmethod **from\_date**(*date*)

Get only [MonthDay](#page-6-1) from the given date.

**Parameters date** ([datetime.date](https://docs.python.org/3/library/datetime.html#datetime.date), [datetime.datetime](https://docs.python.org/3/library/datetime.html#datetime.datetime)) – the date or date/time

Returns [MonthDay](#page-6-1) without date's [year](https://docs.python.org/3/library/datetime.html#datetime.date.year)

Return type [MonthDay](#page-6-1)

**CHAPTER 2**

**Indices and tables**

- <span id="page-8-0"></span>• genindex
- modindex
- search

Python Module Index

# <span id="page-10-0"></span> $m$

monthday, 1

## Index

# D

date() (monthday.MonthDay method), [3](#page-6-2) dates() (monthday.MonthDay method), [3](#page-6-2) day (monthday.MonthDay attribute), [3](#page-6-2)

# F

from\_date() (monthday.MonthDay class method), [4](#page-7-0)

# M

month (monthday.MonthDay attribute), [3](#page-6-2) MonthDay (class in monthday), [3](#page-6-2) monthday (module), [1](#page-4-1)